#### Pentest Debrief

Site Quarterly Pentest 1/4 07

# Number of Devices Scanned vs. Number of Holes Found

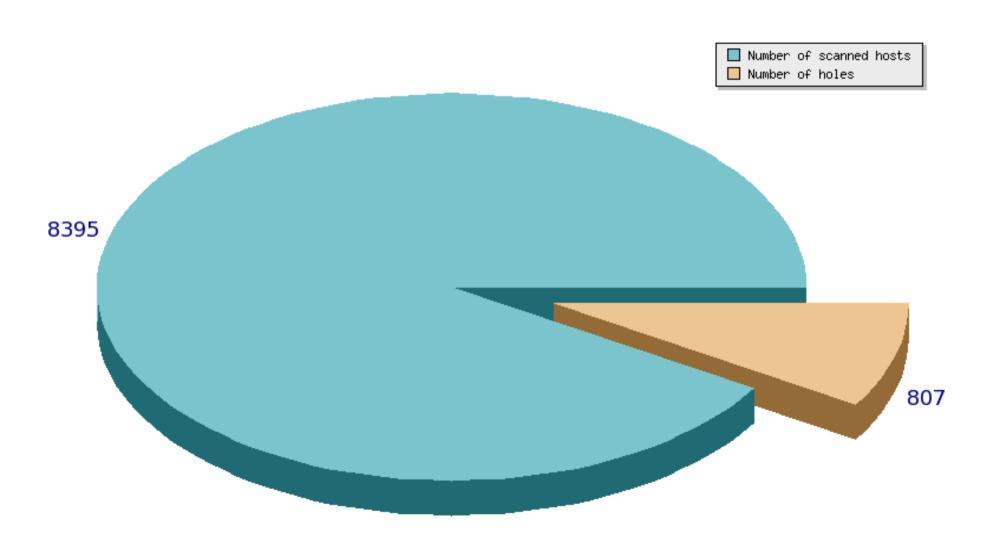

# Number of hosts with <u>at least</u> one hole

570

or

~ 7 %

of nodes scanned

#### **Number of Holes**

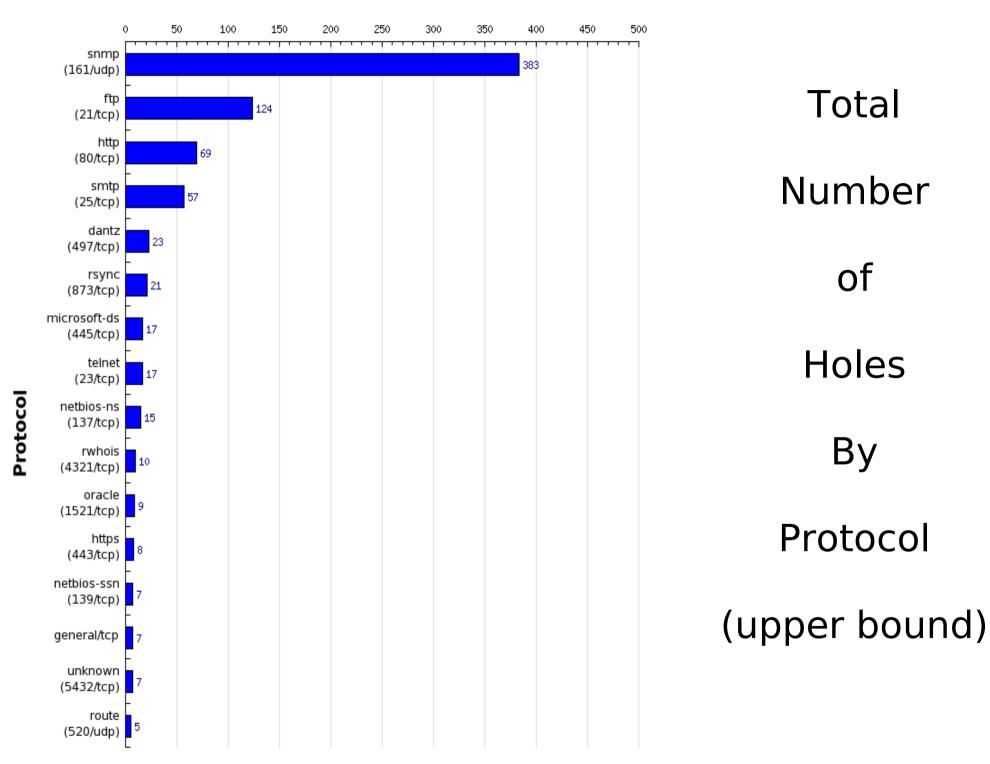

#### 807 total holes

```
383 snmp
124 ftp
69 http
+17 telnet
```

~ 593 were ...

# ... printers

Or

~ 75 %

of the reported holes

**Number of Holes** 

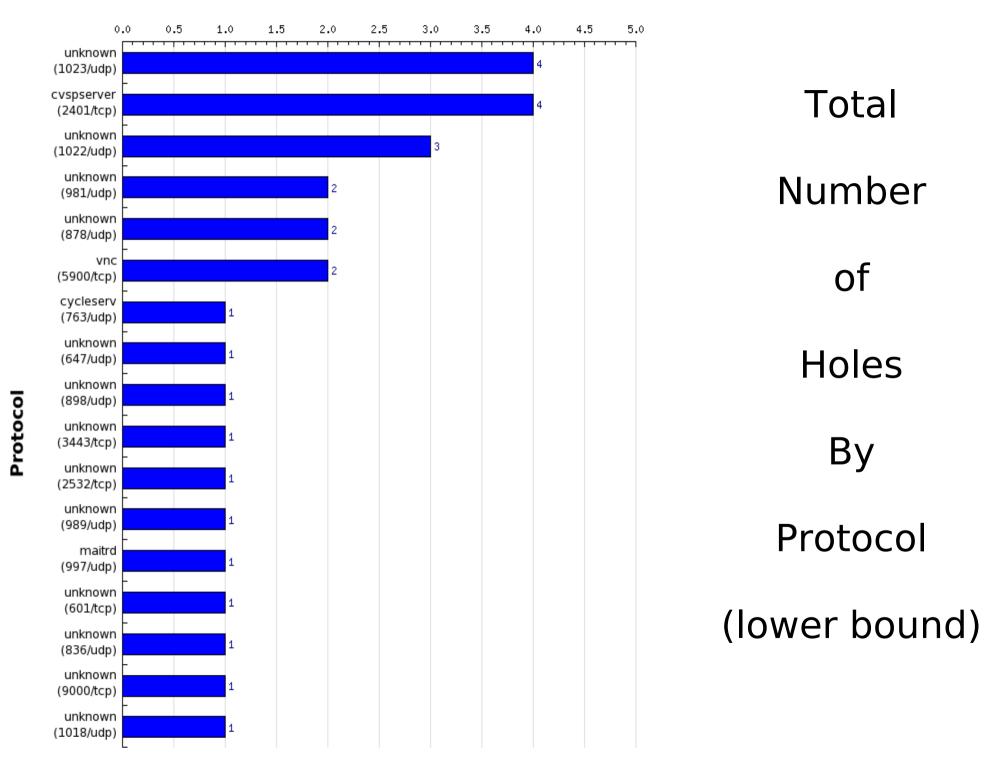

Printer Debrief

## Oh but it's <u>just</u> paper

This is just downright annoying

It's just paper until it's your print job that is being backlogged due to someone sending a constant stream of garbage to the printer

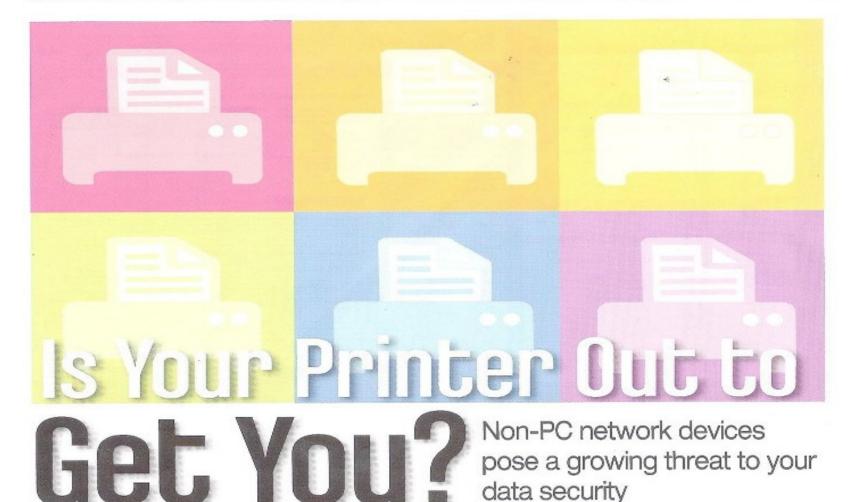

#### By Ira Victor

our company has invested heavily in IT security. All the protections IT has recommended have been purchased and put in place. You feel confident that the company's electronic data is secure. But is it? What about all those non-PC networked devices lying around? Are they safe?

Printers, scanners, video cameras, anti-spam and anti-spyware appliances, VoIP devices, and other network-aware devices represent a growing threat. Many newer models of these devices are equipped with large hard drives (60GB or more), powerful Pentium processors, and versions of popular operating sys-

#### The Non-PC Threat

Many organizations have purchased powerful firewalls, in-line

#### SECURITY TECHNOLOGY & DESIGN

March 2007

canner's hard drive stores is output—output that may copies of medical records, account information or social arity numbers. the outside, many newer devices are more like PCs on the inside.

Run a quick search on hacker and security Web sites, blogging sites, or underground IRC chat boards, and

### General Findings

- ~600 printers
- 62 unauthenticated access via web
- ~40 more with unauthenticated access via telnet
- Last 2 numbers above are just on the second day. It doesn't include the counts from the first day
- Every device had default SNMP community strings

#### What does bad look like?

| Feature Authorization Se                                                                                                    | tting    | JS                                                    |                                                                                                 |                                                                                                    |                                                                      |               |                  |          |          |
|----------------------------------------------------------------------------------------------------|----------|-------------------------------------------------------|-------------------------------------------------------------------------------------------------|----------------------------------------------------------------------------------------------------|----------------------------------------------------------------------|---------------|------------------|----------|----------|
|                                                                                                    |          | Key                                                   | Any                                                                                             | er ID and Password                                                                                                    |                                                                      |               | n                |          |          |
| Ad                                                                                                    | min      | User                                                  | User                                                                                            |                                                                                                    |                                                                      |               | <u>Admin</u>     | Key      | Any User |
| Administration                                                                                                    |          |                                                       |                                                                                                 |                                                                                                    |                                                                      |               |                  | User     |          |
| Modify Configuration Web Pages                                                                                                    | •        |                                                       | <                                                                                               |                                                                                                    |                                                                      |               |                  |          |          |
|                                                                                                    |          |                                                       | <b>√</b>                                                                                        | ID and Password                                                                                                    |                                                                      |               |                  |          |          |
| View Configuration Web Pages                                                                                                    |          |                                                       |                                                                                                 | m Manager ID :                                                                                                    | (M                                                                   | lax 7 digits) | n Web Pages ✓    | <b>√</b> | <        |
| View Home & Status Web Pages                                                                                                    | •        |                                                       | ✓                                                                                               | m Password :                                                                                                    |                                                                      |               | Web Pages ✓      | ✓        | <        |
| Initiate Manifold Britan Discourse                                                                                                    | ,        |                                                       | <b>✓</b>                                                                                        | :III Fassword .                                                                                                    | (IVIa                                                                |               | Web Pages ✓      | ✓        | ✓        |
| Initiate Multiple Printer Discovery                                                                                                    |          | Ч                                                     |                                                                                                 | irm:                                                                                                    | (Ma                                                                  | ax 7 digits)  | nting •          | ✓        | ✓        |
| SNMP Read                                                                                                    | *        |                                                       | ₹                                                                                               |                                                                                                    | 331 Username OK                                                      | , send i      | dentity (email a | ∢        | ✓        |
| SNMP Write                                                                                                    | ,        |                                                       | <b>✓</b>                                                                                        |                                                                                                    | Password:                                                            |               |                  |          |          |
| CIVIII WIIIC                                                                                                    |          |                                                       | ✓                                                                                               |                                                                                                    |                                                                      |               | 113A FTP Server  | 4        | ∢        |
| Custom Web Pages                                                                                                    | *        |                                                       |                                                                                                 | The state of the state of the s | Directory:                                                           | Descript      | ion:             | 4        | ∢        |
| lease type [Return] two                                                                                                    | o t      | imes                                                  | . to                                                                                            | initialize telnet conf                                                                                                    | DODT1 D                                                              | rint to       | port 1 HP Color  |          |          |
| or HELP type "?"                                                                                                    |          |                                                       | ,                                                                                               |                                                                                                    | rokii r                                                              | 1 1111 60     | port I hr coror  |          |          |
| ?                                                                                                    |          |                                                       |                                                                                                 |                                                                                                    | To print a file                                                      | . use th      | e command: put . | <b>✓</b> | <b>✓</b> |
| To Change/Configure Parameters Enter:                                                                                                    |          |                                                       | ers Enter:                                                                                      | or 'cd' to a desired port and use: put                                                                                                    |                                                                      |               |                  | ✓        |          |
| Parameter-name:                                                                                                    |          | lue                                                   | <carr< td=""><td>iage Return&gt;</td><td></td><td></td><td></td><td>✓</td><td>&lt;</td></carr<> | iage Return>                                                                                                    |                                                                      |               |                  | ✓        | <        |
| Parameter-name                                                                                                    |          |                                                       |                                                                                                 |                                                                                                    | Ready to print                                                       | to PORT1      |                  | ✓        | ✓        |
| ip:<br>subnet-mask:                                                                                                    |          |                                                       |                                                                                                 | in dotted notation<br>dotted notation                                                                                                    | ·· • • •                                                             |               | _                | ✓        | ∢        |
| default-gw:<br>syslog-svr:                                                                                                    |          | address in dotted notation address in dotted notation |                                                                                                 |                                                                                                    | 230 User logged in.                                                  |               |                  |          |          |
| idle-timeout:                                                                                                    | se       | seconds in integers                                   |                                                                                                 |                                                                                                    | Remote system type is UNIX.<br>aUsing binary mode to transfer files. |               |                  |          |          |
| set-cmnty-name:<br>host-name:                                                                                                    | al<br>al | pha-<br>pha-                                          | -numer<br>-numer                                                                                | ic string (32 chars ma<br>ic string (upper case                                                                                                    | ftn> nut a tvt                                                       | de to tr      | ansier illes.    |          |          |
| dhcp-config:<br>novell:                                                                                                    | _        |                                                       | 113451                                                                                          | e, 1 to enable<br>e, 1 to enable                                                                                                    | local: a.txt re                                                      | mote: a       | txt              |          |          |
| dlc-llc:                                                                                                    | 0        | to o                                                  | disabl                                                                                          | e, 1 to enable                                                                                                    | 200 PORT comman                                                      |               |                  |          |          |
| ethertalk:<br>banner:                                                                                                    |          |                                                       |                                                                                                 | e, 1 to enable 150 Opening data connec                                                                                                    |                                                                      |               |                  | ∢        |          |
| Type passwd to                                                                                                    | cha      | nae                                                   | the n                                                                                           | assword.                                                                                                    | 226- Ready                                                           |               |                  |          |          |
| Type passwd to change the password.  226 Transfer complete.  Type "?" for HELP, "/" for current settings or "quit" to127 bytes sent in 0.011 seconds (11 Kb |          |                                                       |                                                                                                 |                                                                                                    |                                                                      |               |                  |          |          |
| Type "?" for HELP, "/"<br>Or type "exit" to exit                                                                                                    | fo<br>wi | r cı<br>thoı                                          | ırrent<br>ıt sav                                                                                | settings or "quit" to<br>ing configuration para                                                                                                    | 127 bytes sent                                                       | in 0.011      | seconds (11 Kb   |          |          |
|                                                                                                    |          |                                                       |                                                                                                 |                                                                                                    | ftp> 📗                                                               |               |                  |          |          |

# What does good look like?

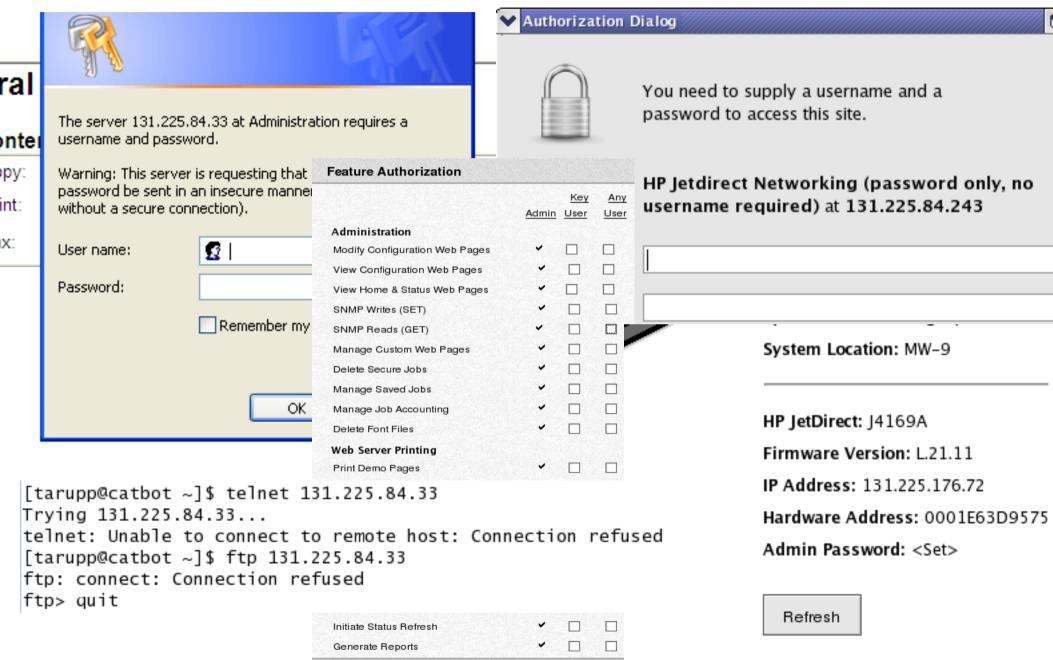

#### **SNMP**

- Simple Network Management Protocol
- Generally not necessary that it be running on your device unless your devices are centrally managed with some other software
  - But this depends on the device!! I'm looking at you JetDirect...
- Can disclose sensitive data...

#### Like passwords

And system configuration

#### Passwords From SNMP

- 31 31 31 3D 31 30 38 3B
- 48 50 35 53 49 3D 31 30 38 3B
- 44 48 43 50 34 4D 45 3D 31 30 38 3B
- 55 53 4D 42 33 35 32 31 36 36 3D 31 30 38 3B
- 43 4F 4E 46 49 47 4A 44 31 37 30 3D 31 30 38 3B
- 48 44 54 56 33 32 3D 31 30 38 3B
- 42 4C 55 45 31 42 4F 58 3D 31 30 38 3B
- 43 4F 57 50 49 45 3D 31 30 38 3B
- 00 00 00 00 00 00 00 00 00 00

#### Whoops, I mean...

- 1111
- HP5SI
- DHCP4ME
- USMB352166
- CONFIGJD170
- HDTV32
- BLUE1BOX
- COWPIE
- empty password (there were lots of them)

demo: pull password from SNMP

#### System Configuration

#### Installed Software

```
HOST-RESOURCES-MIB::hrSWInstalledName.43 = STRING: "ed-0.2-36"
HOST-RESOURCES-MIB::hrSWInstalledName.44 = STRING: "groff-1.18.1.1-3.EL
HOST-RESOURCES-MIB::hrSWInstalledName.45 = STRING: "krb5-devel-1.3.4-33
HOST-RESOURCES-MIB::hrSWInstalledName.46 = STRING: "libpng-1.2.7-1.el4.
HOST-RESOURCES-MIB::hrSWInstalledName.47 = STRING: "libcroco-0.6.0-4"
HOST-RESOURCES-MIB::hrSWInstalledName.48 = STRING: "man-1.5o1-9.rhel4"
HOST-RESOURCES-MIB::hrSWInstalledName.49 = STRING: "Omni-0.9.1-7.1"
HOST-RESOURCES-MIB::hrSWInstalledName.50 = STRING: "mysql-4.1.20-1.RHEL
HOST-RESOURCES-MIB::hrSWInstalledName.51 = STRING: "bc-1.06-17.1"
HOST-RESOURCES-MIB::hrSWInstalledName.52 = STRING: "diskdumputils-1.3.1
HOST-RESOURCES-MIB::hrSWInstalledName.53 = STRING: "pyxf86config-0.3.19
HOST-RESOURCES-MIB::hrSWInstalledName.54 = STRING: "foundation-redhat-4
HOST-RESOURCES-MIB::hrSWInstalledName.55 = STRING: "psgml-1.2.5-4"
HOST-RESOURCES-MIB::hrSWInstalledName.56 = STRING: "lockdev-1.0.1-6.2"
HOST-RESOURCES-MIB::hrSWInstalledName.57 = STRING: "rpm-python-4.3.3-18
HOST-RESOURCES-MIB::hrSWInstalledName.58 = STRING: "sysreport-1.3.15-6"
HOST-RESOURCES-MIB::hrSWInstalledName.59 = STRING: "guile-1.6.4-14"
HOST-RESOURCES-MIB::hrSWInstalledName.60 = STRING: "docbook-style-dsssl
HOST-RESOURCES-MIB::hrSWInstalledName.61 = STRING: "gnutls-1.0.20-3.2.3
HOST-RESOURCES-MIB::hrSWInstalledName.62 = STRING: "libxml2-2.6.16-6"
HOST-RESOURCES-MIB::hrSWInstalledName.63 = STRING: "netpbm-progs-10.25-
HOST-RESOURCES-MIB::hrSWInstalledName.64 = STRING: "pilot-link-0.11.8-8
HOST-RESOURCES-MIB::hrSWInstalledName.65 = STRING: "xmlsec1-1.2.6-3"
HOST-RESOURCES-MTR::hrSWInstalledName.66 = STRING: "qnuplot-4.0.0-4"
```

### System Configuration

#### Mountpoints; disk space

```
HOST-RESOURCES-MIB::hrDiskStorageCapacity.1536 = INTEGER: 78150744 KBy HOST-RESOURCES-MIB::hrDiskStorageCapacity.1537 = INTEGER: 134217727 KB HOST-RESOURCES-MIB::hrDiskStorageCapacity.1538 = INTEGER: 0 KBytes HOST-RESOURCES-MIB::hrPartitionIndex.1536.1 = INTEGER: 1 HOST-RESOURCES-MIB::hrPartitionIndex.1536.2 = INTEGER: 2 HOST-RESOURCES-MIB::hrPartitionIndex.1536.3 = INTEGER: 3 HOST-RESOURCES-MIB::hrPartitionIndex.1537.1 = INTEGER: 1 HOST-RESOURCES-MIB::hrPartitionLabel.1536.1 = STRING: "/dev/hda1" HOST-RESOURCES-MIB::hrPartitionLabel.1536.2 = STRING: "/dev/hda2" HOST-RESOURCES-MIB::hrPartitionLabel.1536.3 = STRING: "/dev/hda3" HOST-RESOURCES-MIB::hrPartitionLabel.1537.1 = STRING: "/dev/hdb1"
```

```
HOST-RESOURCES-MIB::hrFSMountPoint.1 = STRING: "/"
HOST-RESOURCES-MIB::hrFSMountPoint.2 = STRING: "/sys"
HOST-RESOURCES-MIB::hrFSMountPoint.3 = STRING: "/proc/bus/usb"
HOST-RESOURCES-MIB::hrFSMountPoint.4 = STRING: "/export/home"
HOST-RESOURCES-MIB::hrFSMountPoint.5 = STRING: "/rest"
HOST-RESOURCES-MIB::hrFSMountPoint.6 = STRING: "/proc/sys/fs/binfmt_
HOST-RESOURCES-MIB::hrFSMountPoint.7 = STRING: "/var/lib/nfs/rpc_pip
HOST-RESOURCES-MIB::hrFSMountPoint.8 = STRING: "/proc/fs/nfsd"
HOST-RESOURCES-MIB::hrFSMountPoint.9 - STRING: "/mnt"
```

#### System Configuration

#### **Processes**

```
HOST-RESOURCES-MIB::hrSWRunPath.210 = STRING: "kseriod"
HOST-RESOURCES-MIB::hrSWRunPath.321 = STRING: "kiournald"
HOST-RESOURCES-MIB::hrSWRunPath.1237 = STRING: "udevd"
HOST-RESOURCES-MIB::hrSWRunPath.1449 = STRING: "kauditd"
HOST-RESOURCES-MIB::hrSWRunPath.1513 = STRING: "kmirrord"
HOST-RESOURCES-MIB::hrSWRunPath.1557 = STRING: "kjournald"
HOST-RESOURCES-MIB::hrSWRunPath.1558 = STRING: "kiournald"
HOST-RESOURCES-MIB::hrSWRunPath.2058 = STRING: "/opt/rocks/bin/python"
HOST-RESOURCES-MIB::hrSWRunPath.2069 = STRING: "sysload"
HOST-RESOURCES-MIB::hrSWRunPath.2073 = STRING: "kload"
HOST-RESOURCES-MIB::hrSWRunPath.2084 = STRING: "irabalance"
HOST-RESOURCES-MIB::hrSWRunPath.2094 = STRING:
                                               "portmap"
HOST-RESOURCES-MIB::hrSWRunPath.2114 = STRING: "rpc.statd"
HOST-RESOURCES-MIB::hrSWRunPath.2144 = STRING: "rpc.idmapd"
HOST-RESOURCES-MIB::hrSWRunPath.2311 = STRING:
                                               "/usr/sbin/automount"
HOST-RESOURCES-MIB::hrSWRunPath.2359 = STRING: "/usr/sbin/automount"
HOST-RESOURCES-MIB::hrSWRunPath.2374 = STRING: "/usr/sbin/smartd"
HOST-RESOURCES-MIB::hrSWRunPath.2384 = STRING: "/usr/sbin/acpid"
                                               "/usr/sbin/sshd"
HOST-RESOURCES-MIB::hrSWRunPath.2405 = STRING:
HOST-RESOURCES-MIB::hrSWRunPath.2491 = STRING: "rpc.rquotad"
HOST-RESOURCES-MIB::hrSWRunPath.2508 = STRING: "nfsd"
HOST-RESOURCES-MIB::hrSWRunPath.2509 = STRING: "nfsd"
HOST-RESOURCES-MIB::hrSWRunPath.2510 = STRING: "nfsd"
HOST-RESOURCES-MIB::hrSWRunPath.2511 = STRING: "nfsd"
HOST-RESOURCES-MIB::hrSWRunPath.2512 = STRING: "nfsd"
HOST-RESOURCES-MIB::hrSWRunPath.2513 = STRING:
HOST-RESOURCES-MIB::hrSWRunPath.2514 = STRING: "nfsd"
HOST-RESOURCES-MIB::hrSWRunPath.2515 = STRING: "nfsd"
HOST-RESOURCES-MIB::hrSWRunPath.2516 = STRING: "lockd"
HOST-RESOURCES-MIB::hrSWRunPath.2517 = STRING: "rpciod"
HOST-RESOURCES-MIB::hrSWRunPath.2521 = STRING: "rpc.mountd"
HOST-RESOURCES-MIB::hrSWRunPath.2676 = STRING: "crond"
HOST-RESOURCES-MIB::hrSWRunPath.2707 = STRING: "xfs"
HOST-RESOURCES-MIB::hrSWRunPath.2726 = STRING: "/usr/sbin/atd"
HOST-RESOURCES-MIB::hrSWRunPath.2742 = STRING: "dbus-daemon-1"
HOST-RESOURCES-MIB::hrSWRunPath.2752 = STRING: "cups-config-daemon"
HOST-RESOURCES-MIB::hrSWRunPath.2756 = STRING: "/usr/sbin/snmpd"
HOST-RESOURCES-MIB::hrSWRunPath.2763 = STRING: "hald"
```

#### Cmon, where's the risk?

- It's not about getting root
- Because I can embarrass the heck out of your organization and abuse your resources
  - Software/music/image drops
  - Upload my own watermarks, so I can include inappropriate content in everything that is printed...use your imagination.
  - Change your print banners
  - FTP bounce attacks so I can scan behind your firewalls
- Provides valuable reconnaissance info for use in larger attacks

demo: FTP bounce

### Being a jerk

- cat /dev/hda | nc -c 192.168.1.2 9100
- FTP your swapfile to the printer
- Change the LCD display
- nmap -P0 -sl printer\_ip target\_ip
- telnet localhost 19 | nc printer\_ip 9100

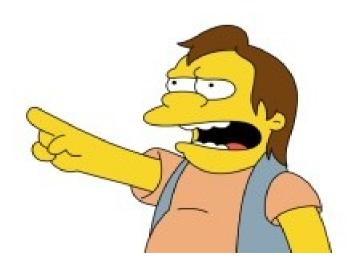

# So what do you recommend we do then?

Disable unnecessary services and protocols if possible

 Ask Data Comm to filter services that cannot be disabled

Get rid of your old printers. Yeah, I said it

# If you're feeling geeky

- http://www.irongeek.com/i.php?page=security/networkprinterhacking
- yum install net-snmp-utils
   provides snmpget and snmpwalk
- telnet to your printer and see what I saw
- decode your own hex
   http://nickciske.com/tools/hex.php

#### Further Reading

- Information and Recommendations for Securing Printers on Site
  - CD-DocDB # 2072
  - KCA required to view
  - Additions and corrections welcome

Questions?

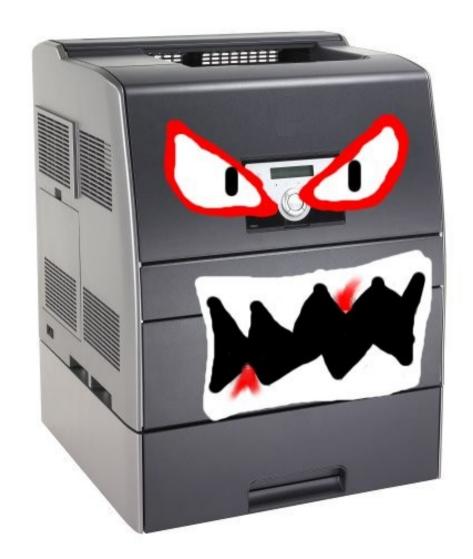